# Cheatography

# D Scripting Toolbox Cheat Sheet by Jesse K Phillips [\(JesseKPhillips\)](http://www.cheatography.com/jessekphillips/) via [cheatography.com/133808/cs/27440/](http://www.cheatography.com/jessekphillips/cheat-sheets/d-scripting-toolbox)

# **Read File**

```
void main() {
   import std.file;
   auto data = readText("filena‐
me.ext");
}
```
[readText](https://dlang.org/phobos/std_file.html#readText%20) reads the entire file into memory.

#### **Matching Beginning or End**

```
import std.algorithm;
auto data = "word word"
assert(data.startsWith("w‐
ord"));
assert(data.endsWith("word"));
assert(data.skipOver("word"));
assert(data == "word");
```
[skipOver](https://dlang.org/phobos/std_algorithm_searching.html#.skipOver) will not only identify if the string is found at the beginning, but also move data past the string.

#### **Removing Whitespace**

```
import std.string;
auto data = " str ";
assert(data.strip == "str");assert(data.stripLeft == "
str");
assert(data.stripRight == "str
");
```
[strip](https://dlang.org/phobos/std_string.html#.strip) Along with whitespace an argument can be past in to specify a specific string to strip off.

#### **Find a String**

import std.algorithm; auto haystack = "some long name"; auto needle = "long"; if(!haystack.find(needle).empty) haystackHasNeedle(haystack);

[find](https://dlang.org/phobos/std_algorithm_searching.html#.find) is a general function that works on any range. So it can be used with numbers and other containers. Similar to count and filter it is possible to specify more complex condit‐ ions.

**Split Strings**

# **Head and Tail**

```
import std.range;
auto data = ["one", "two"];
auto head = data.front;auto tail = data.dropOne;
```
[dropOne](https://dlang.org/phobos/std_range.html#dropOne) modifies and returns the same range having removed the first element.

# **Slice**

```
auto content = ["post" ,
"tweet", "video", "talk"];
auto begin = content[0..2];
auto end = content[2..$];// content is ["post" , "tweet",
"video", "talk"];
// begin is ['post', 'tweet']
// end is ['video', 'talk']
```
The right index is exclusive and does not include that indexes content. These made no modifications to the original array and no allocation was performed. This does mean modifying the slice will modify the original.

### **Remove the Middle of Array**

```
import std.algorithm;
import std.typecons : tuple;
auto content = ["post" , "twe‐
et", "video", "talk"];
content = content.remove(tuple(-
1,3));
assert(content.equal(["post" ,
"talk"]) );
```
[remove\(\)](https://dlang.org/phobos/std_algorithm_mutation.html#.remove) resembles removing elements at a specified index. A [tuple](https://dlang.org/phobos/std_typecons.html#tuple) can be utilized to provide a sequence of indexes to be removed, and like slicing the first number is inclusive and last number is exclusive.

#### **Execute a Program**

```
import std.process;
import std.exception;
auto res = execute(["app name",
"arg 1", "arg 2"]);
enforce(res.status == 0, "App
exited with failure");
import std.stdio;
writeln(res.output);
```
[execute](https://dlang.org/phobos/std_process.html#execute) will run the application to completion and store the output for review.

#### **Handling Paths**

```
import std.path;
buildNormalizedPath("foo/‐
bar/../peas"
            .absolutePath.expa‐
ndTilde):
auto a = "foo";auto b = "bar";assert([a, b].joiner("/").equal‐
(a.buildPath(b)));
assert("file.ext".extension ==
".ext");
assert("file.ext".setExtensio‐
n("gif") == "file.gif");assert("file.ext".stripExtension
== "file");
```
There are lots of utilities in [std.path](https://dlang.org/phobos/std_path.html)

import std.algorithm; auto data = "one  $str\ntwo"$ ; assert(data.splitter(" ").equal( ["one", "str\ntwo"])); import std.array; assert(data.split().equal(["‐ one", "str", "two"]));

[splitter](https://dlang.org/phobos/std_algorithm_iteration.html#.splitter%20) is a lazy operation with no memory allocation, [split](https://dlang.org/phobos/std_array.html#split%20) eagerly evaluates into a new dynamic array. The second, when passing no arguments will also split on all whitespace including new lines.

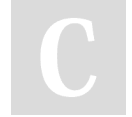

By **Jesse K Phillips** (JesseKPhillips)

[cheatography.com/jessekphillips/](http://www.cheatography.com/jessekphillips/)

Published 22nd May, 2021. Last updated 22nd May, 2021. Page 1 of 2.

Sponsored by **Readable.com** Measure your website readability! <https://readable.com>